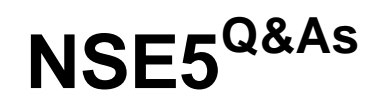

Fortinet Network Security Expert 5 Written Exam (500)

### **Pass Fortinet NSE5 Exam with 100% Guarantee**

Free Download Real Questions & Answers **PDF** and **VCE** file from:

**https://www.leads4pass.com/nse5.html**

100% Passing Guarantee 100% Money Back Assurance

Following Questions and Answers are all new published by Fortinet Official Exam Center

**C** Instant Download After Purchase **83 100% Money Back Guarantee** 365 Days Free Update 800,000+ Satisfied Customers

**Leads4Pass** 

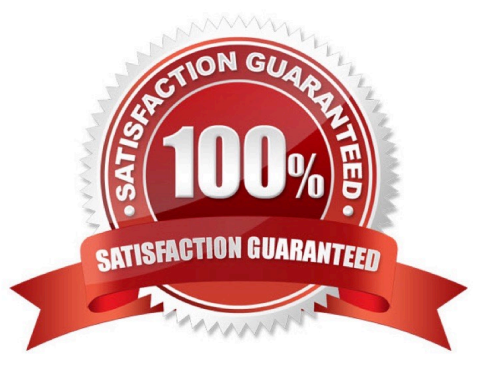

## **Leads4Pass**

### **QUESTION 1**

Which of the following statements is correct regarding a FortiGate unit operating in NAT/Route mode?

A. The FortiGate unit requires only a single IP address for receiving updates and configuring from a management computer.

B. The FortiGate unit must use public IP addresses on both the internal and external networks.

C. The FortiGate unit commonly uses private IP addresses on the internal network but hides them using network address translation.

D. The FortiGate unit uses only DHCP-assigned IP addresses on the internal network.

Correct Answer: C

### **QUESTION 2**

What is the effect of using CLI "config system session-ttl" to set session\_ttl to 1800 seconds?

A. Sessions can be idle for no more than 1800 seconds.

B. The maximum length of time a session can be open is 1800 seconds.

C. After 1800 seconds, the end user must reauthenticate.

D. After a session has been open for 1800 seconds, the FortiGate unit will send a keepalive packet to both client and server.

Correct Answer: A

### **QUESTION 3**

Which of the following statements is correct regarding the FortiGuard Services Web Filtering Override configuration as illustrated in the exhibit?

# **Leads4Pass**

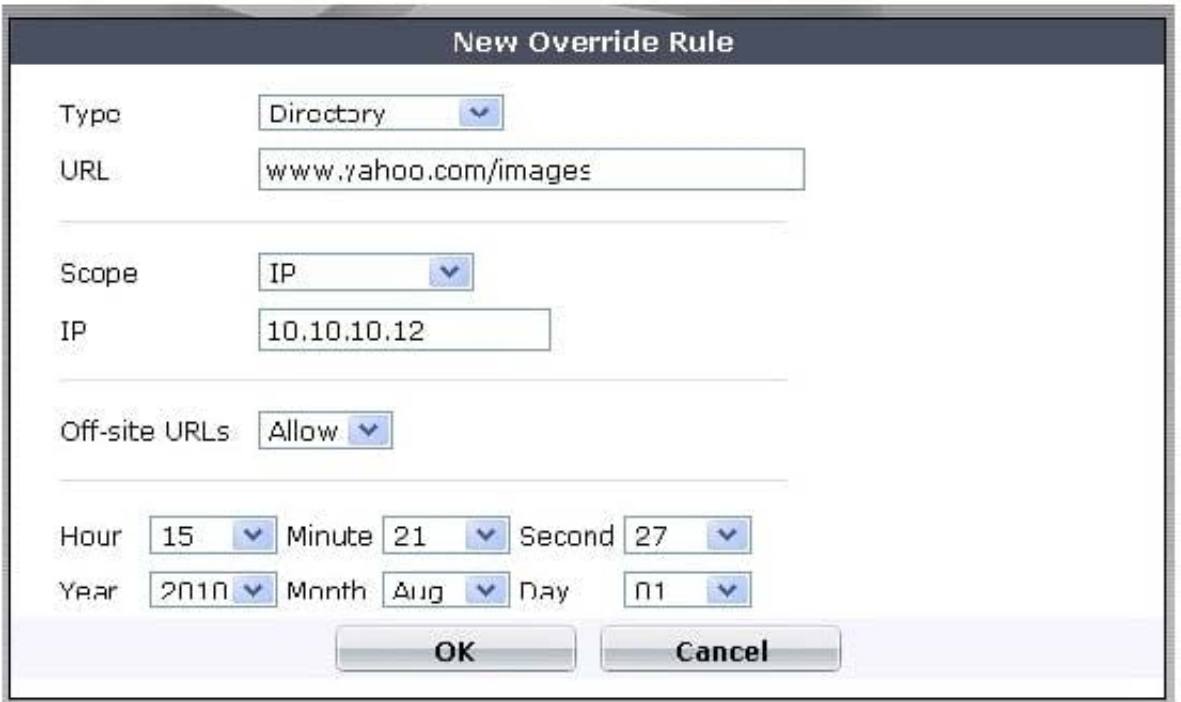

A. Any client on the same subnet as the authenticated user is allowed to access www.yahoo.com/images/ .

B. A client with an IP of address 10.10.10.12 is allowed access to any subdirectory that is part of the www.yahoo.com web site.

C. A client with an IP address of 10.10.10.12 is allowed access to the www.yahoo.com/images/ web site and any of its offsite URLs.

D. A client with an IP address of 10.10.10.12 is allowed access to any URL under the www.yahoo.com web site, including any subdirectory URLs, until August 7, 2009.

E. Any client on the same subnet as the authenticated user is allowed to access www.yahoo.com/images/ until August 7, 2009.

Correct Answer: C

### **QUESTION 4**

Review the output of the command get router info routing-table database shown in the Exhibit below; then answer the question following it.

#### **https://www.leads4pass.com/nse5.html Leads4Pass** 2024 Latest leads4pass NSE5 PDF and VCE dumps Download

STUDENT # get router info routing-table database Codes: K - kernel, C - connected, S - static, R - RIP, B - BGP 0 - OSPF, IA - OSPF inter area N1 - OSPF NSSA external type 1, N2 - OSPF NSSA external type 2 E1 - OSPF external type 1, E2 - OSPF external type 2  $i$  - IS-IS, L1 - IS-IS level-1, L2 - IS-IS level-2, ia - IS-IS inter area > - selected route,  $*$  - FIB route, p - stale info \*> 0.0.0.0/0 [10/0] via 10.200.1.254, port1 [10/0] via 10.200.2.254, port2, [5/0] オン \*> 10.0.1.0/24 is directly connected, port3  $\frac{1}{2}$  or  $\frac{1}{2}$ 10.0.2.0/24 [20/0] is directly connected, Remote 2<br>\*> 10.0.2.0/24 [10/0] is directly connected, Remote\_1 \*> 10.200.1.0/24 is directly connected, port1 \*> 10.200.2.0/24 is directly connected, port2

Which of the following statements are correct regarding this output? (Select all that apply).

A. There will be six routes in the routing table.

B. There will be seven routes in the routing table.

- C. There will be two default routes in the routing table.
- D. There will be two routes for the 10.0.2.0/24 subnet in the routing table.

Correct Answer: AC

#### **QUESTION 5**

A FortiClient fails to establish a VPN tunnel with a FortiGate unit.

The following information is displayed in the FortiGate unit logs:

msg="Initiator: sent 192.168.11.101 main mode message #1 (OK)"

msg="Initiator: sent 192.168.11.101 main mode message #2 (OK)"

msg="Initiator: sent 192.168.11.101 main mode message #3 (OK)"

msg="Initiator: parsed 192.168.11.101 main mode message #3 (DONE)"

msg="Initiator: sent 192.168.11.101 quick mode message #1 (OK)"

msg="Initiator: tunnel 192.168.1.1/192.168.11.101 install ipsec sa"

msg="Initiator: sent 192.168.11.101 quick mode message #2 (DONE)"

msg="Initiator: tunnel 192.168.11.101, transform=ESP\_3DES, HMAC\_MD5"

msg="Failed to acquire an IP address

Which of the following statements is a possible cause for the failure to establish the VPN tunnel?

## **Leads4Pass**

- A. An IPSec DHCP server is not enabled on the external interface of the FortiGate unit.
- B. There is no IPSec firewall policy configured for the policy-based VPN.
- C. There is a mismatch between the FortiGate unit and the FortiClient IP addresses in the phase 2 settings.
- D. The phase 1 configuration on the FortiGate unit uses Aggressive mode while FortiClient uses Main mode.

Correct Answer: A

[Latest NSE5 Dumps](https://www.leads4pass.com/nse5.html) [NSE5 PDF Dumps](https://www.leads4pass.com/nse5.html) [NSE5 Study Guide](https://www.leads4pass.com/nse5.html)